### **ЮЖНО-УРАЛЬСКИЙ ГОСУДАРСТВЕННЫЙ УНИВЕРСИТЕТ**

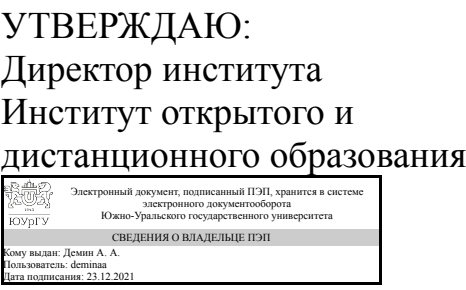

А. А. Демин

#### **РАБОЧАЯ ПРОГРАММА**

**дисциплины** 1.О.18 Инженерная графика **для направления** 08.03.01 Строительство **уровень** Бакалавриат **форма обучения** очная **кафедра-разработчик** Техника, технологии и строительство

Рабочая программа составлена в соответствии с ФГОС ВО по направлению подготовки 08.03.01 Строительство, утверждённым приказом Минобрнауки от 31.05.2017 № 481

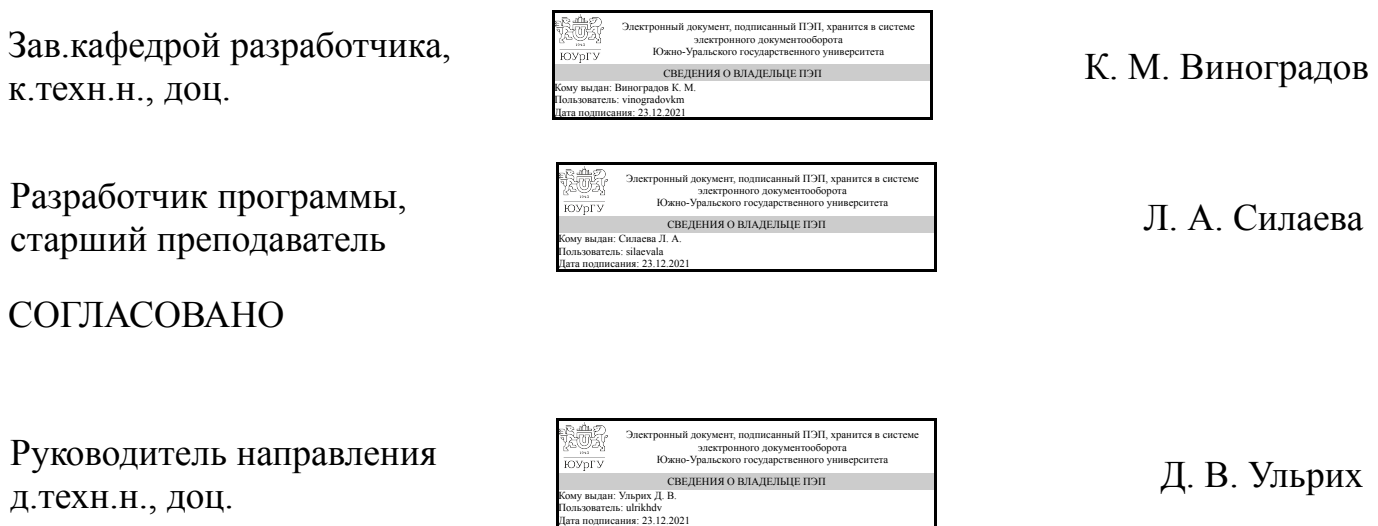

### **1. Цели и задачи дисциплины**

Развитие пространственного представления и воображения, конструктивногеометрического мышления и инновационного мышления, способность к анализу пространственных форм изучению современных способов и практических основ создания трехмерных моделей деталей и механизмов, получению их чертежей, умению решать на моделях и чертежах задачи, связанные с проектированием машин и механизмов. Дополнительно ставится задача овладения теоретическими и практическими основами современной компьютерной технологии.

### **Краткое содержание дисциплины**

Инженерная графика является теоретической и практической основой для построения и чтения технических чертежей с использованием стандартов ЕСКД.

### **2. Компетенции обучающегося, формируемые в результате освоения дисциплины**

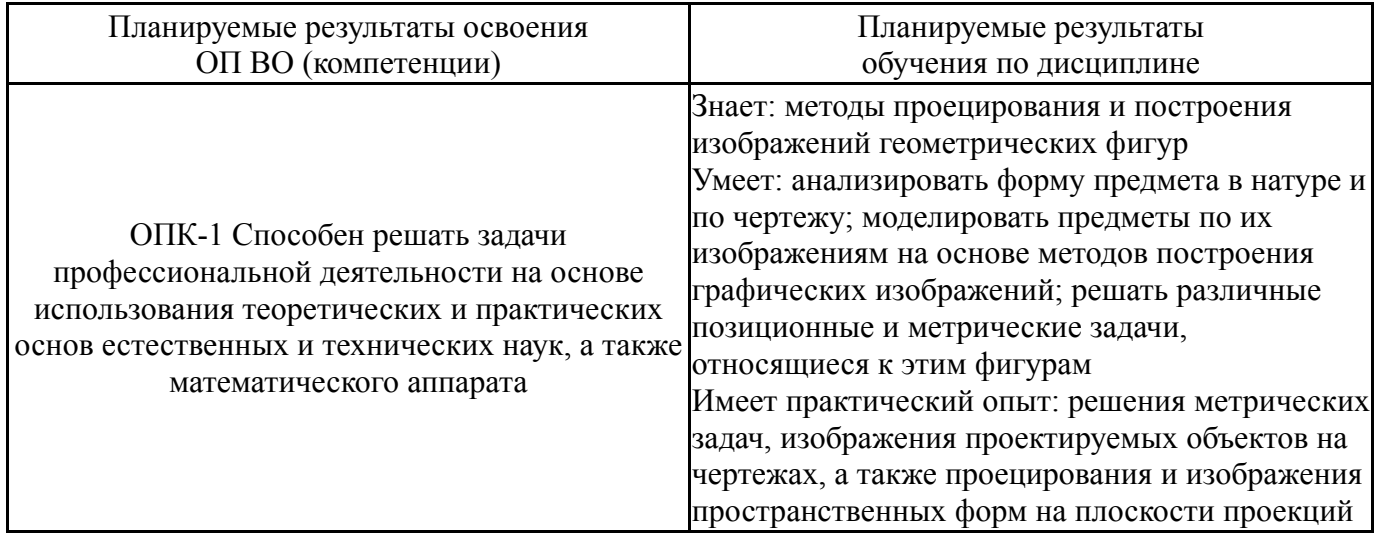

### **3. Место дисциплины в структуре ОП ВО**

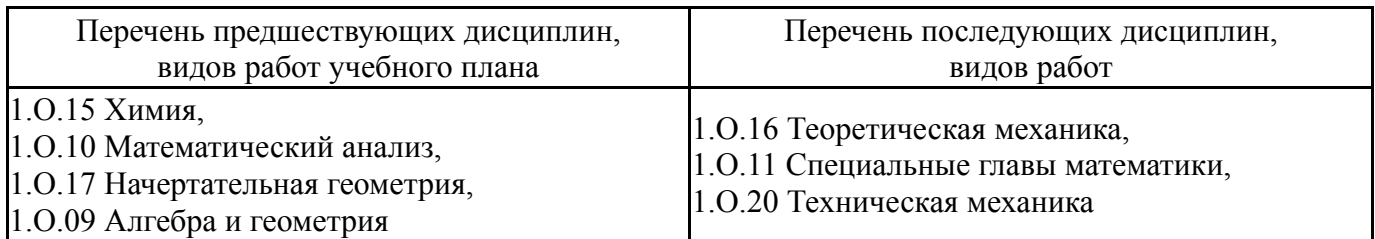

Требования к «входным» знаниям, умениям, навыкам студента, необходимым при освоении данной дисциплины и приобретенным в результате освоения предшествующих дисциплин:

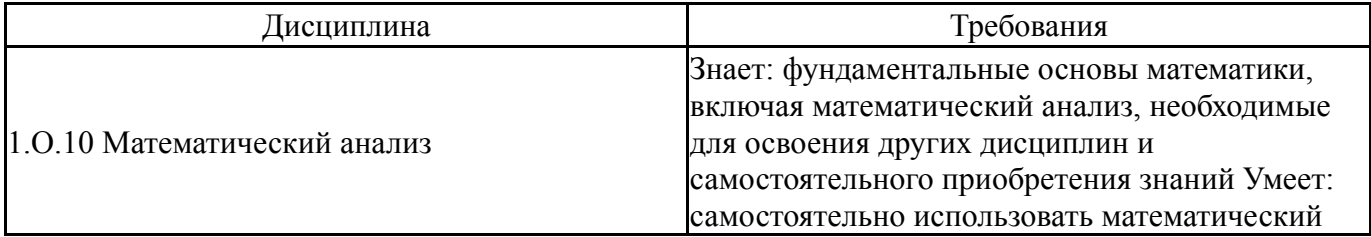

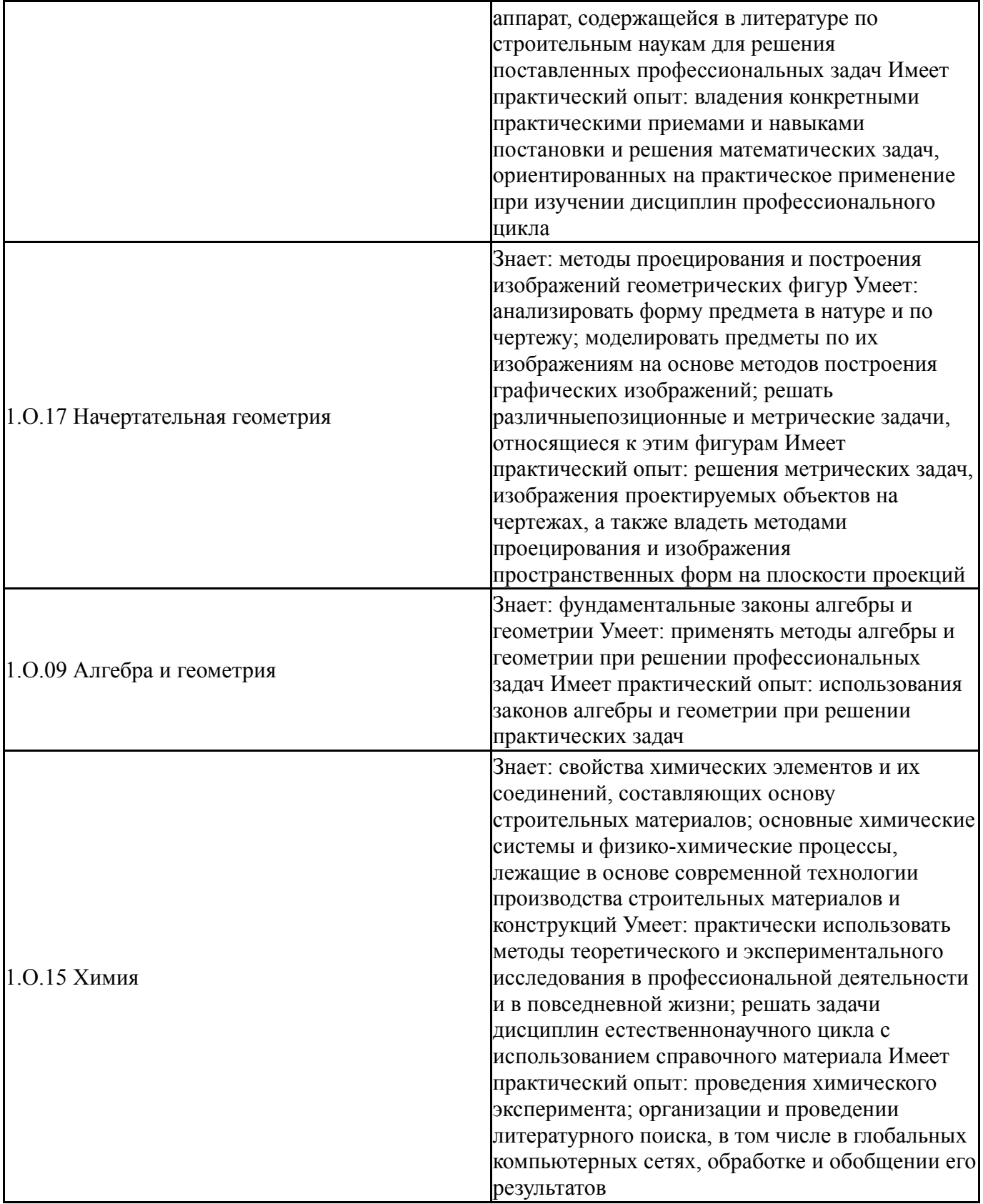

# **4. Объём и виды учебной работы**

Общая трудоемкость дисциплины составляет 3 з.е., 108 ч., 56,5 ч. контактной работы

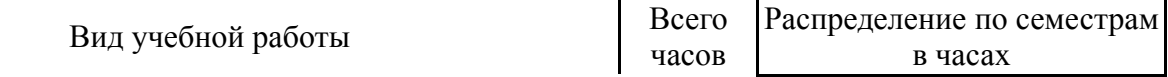

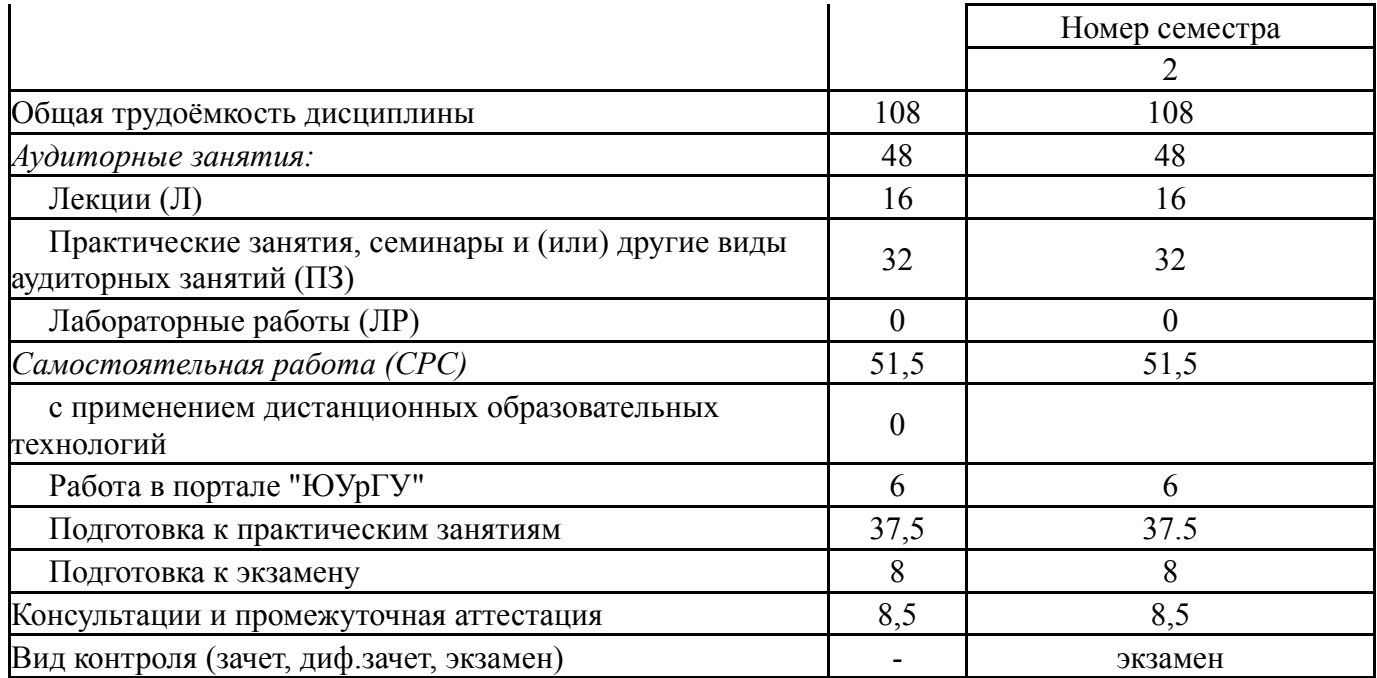

# **5. Содержание дисциплины**

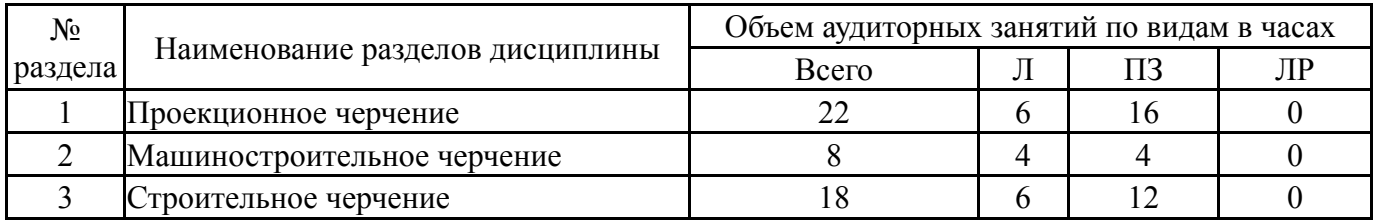

### **5.1. Лекции**

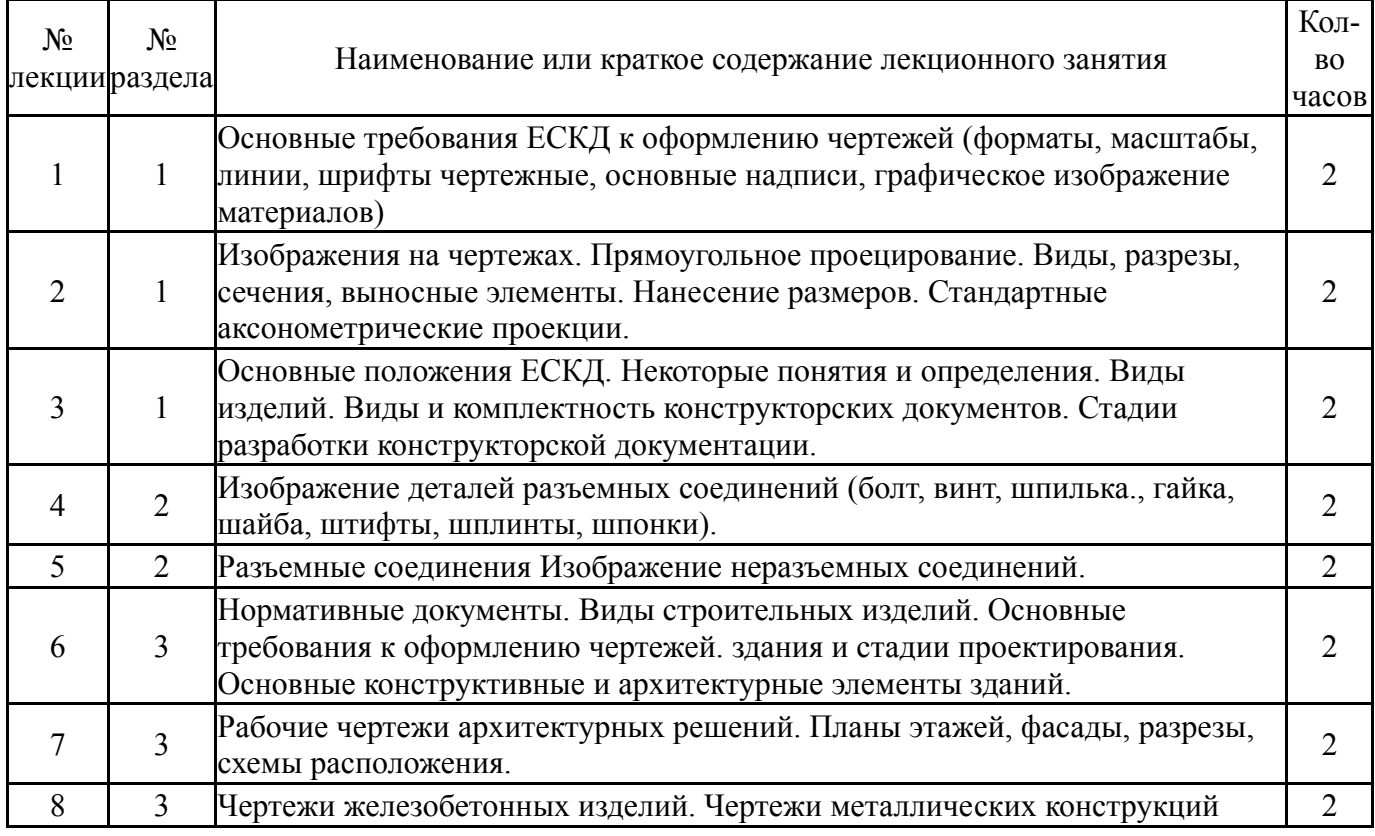

# **5.2. Практические занятия, семинары**

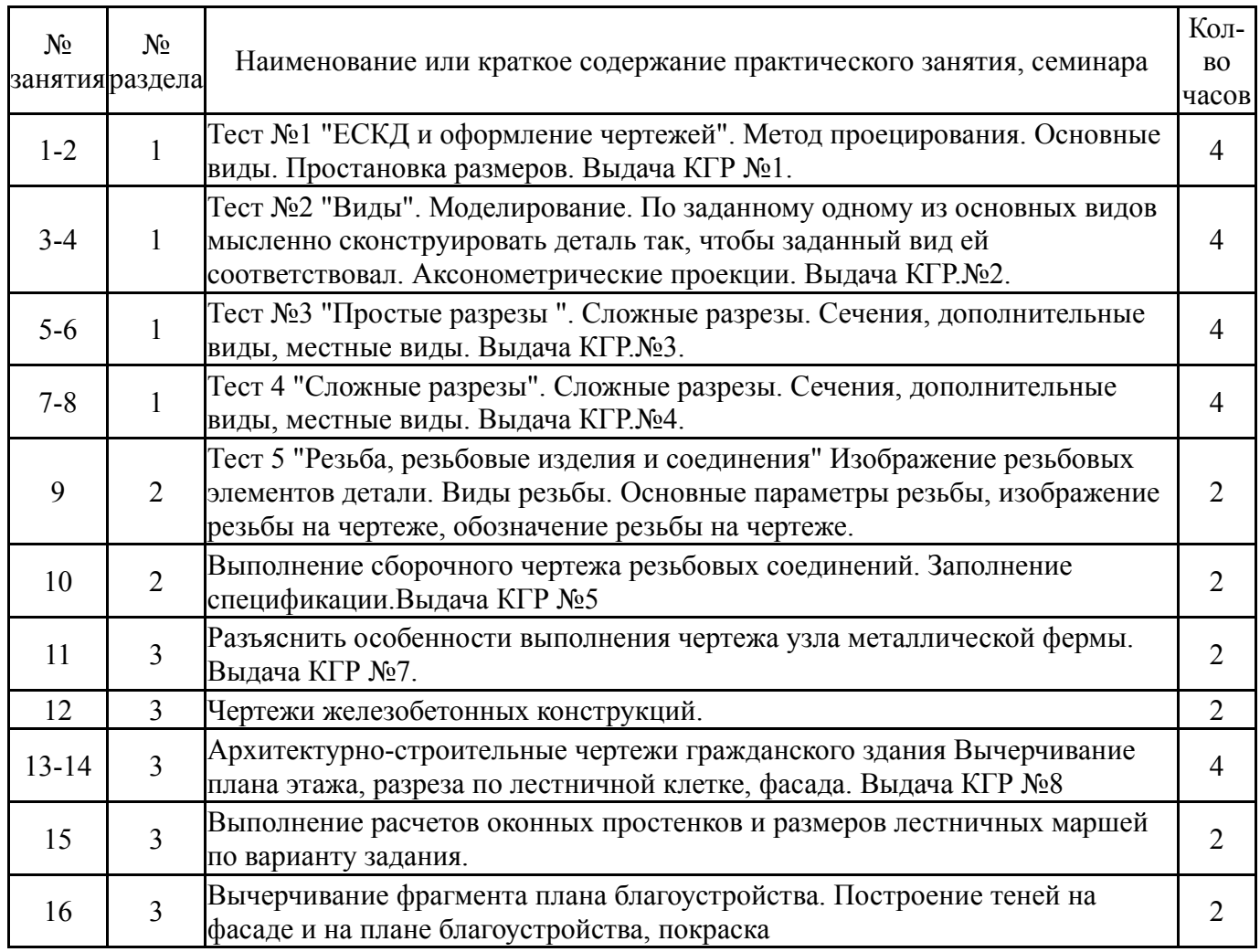

# **5.3. Лабораторные работы**

Не предусмотрены

### **5.4. Самостоятельная работа студента**

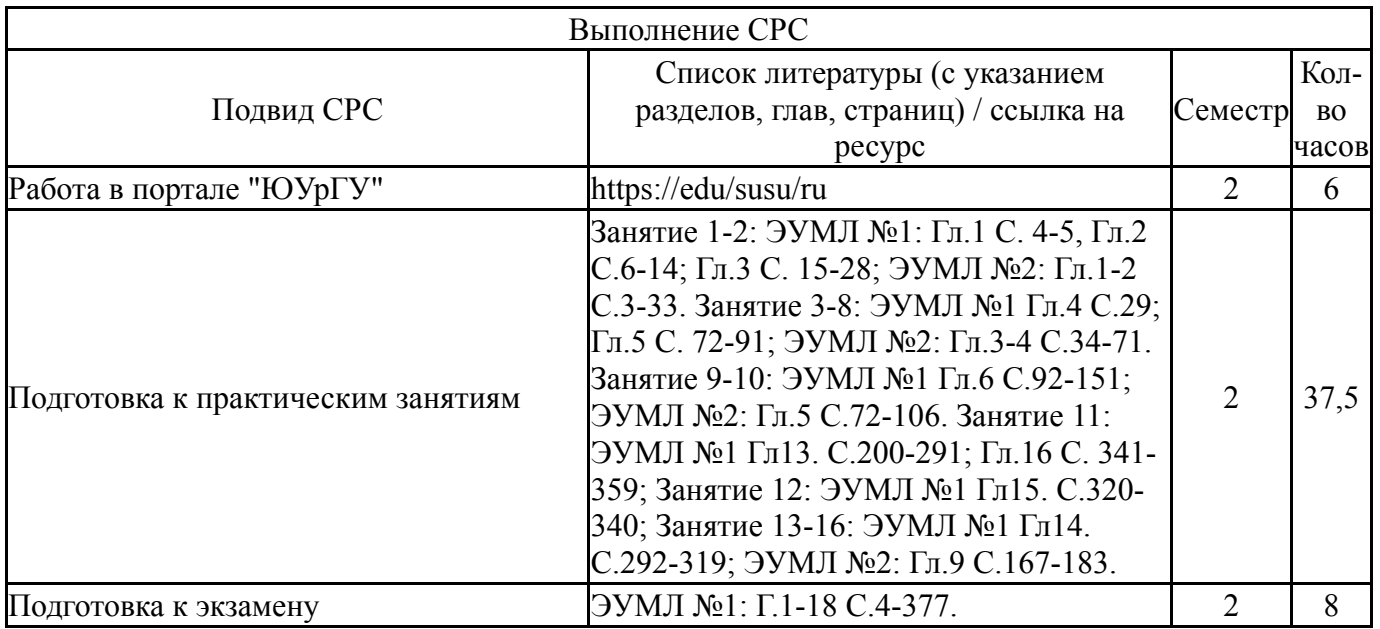

# **6. Текущий контроль успеваемости, промежуточная аттестация**

Контроль качества освоения образовательной программы осуществляется в соответствии с Положением о балльно-рейтинговой системе оценивания результатов учебной деятельности обучающихся.

### **6.1. Контрольные мероприятия (КМ)**

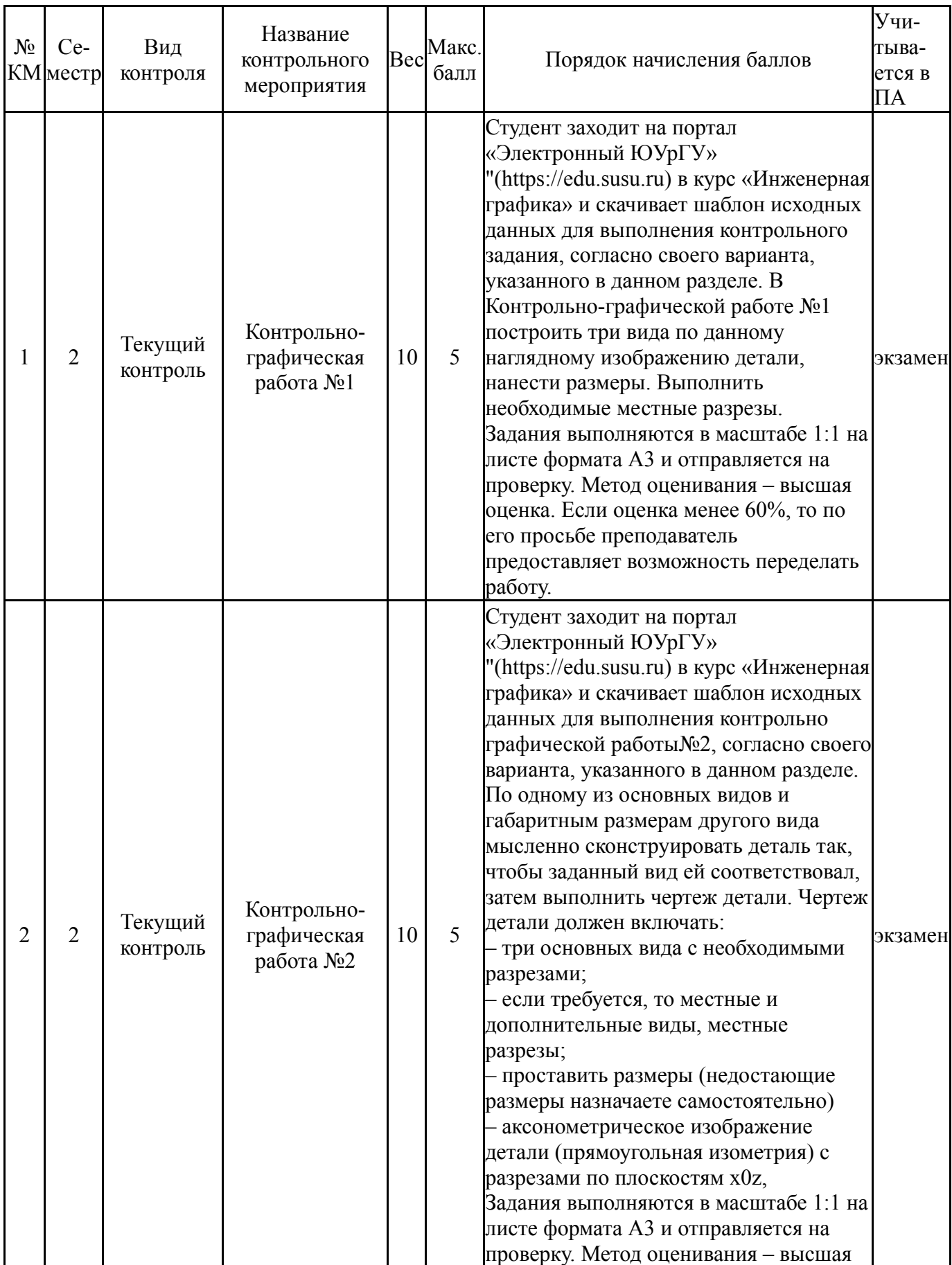

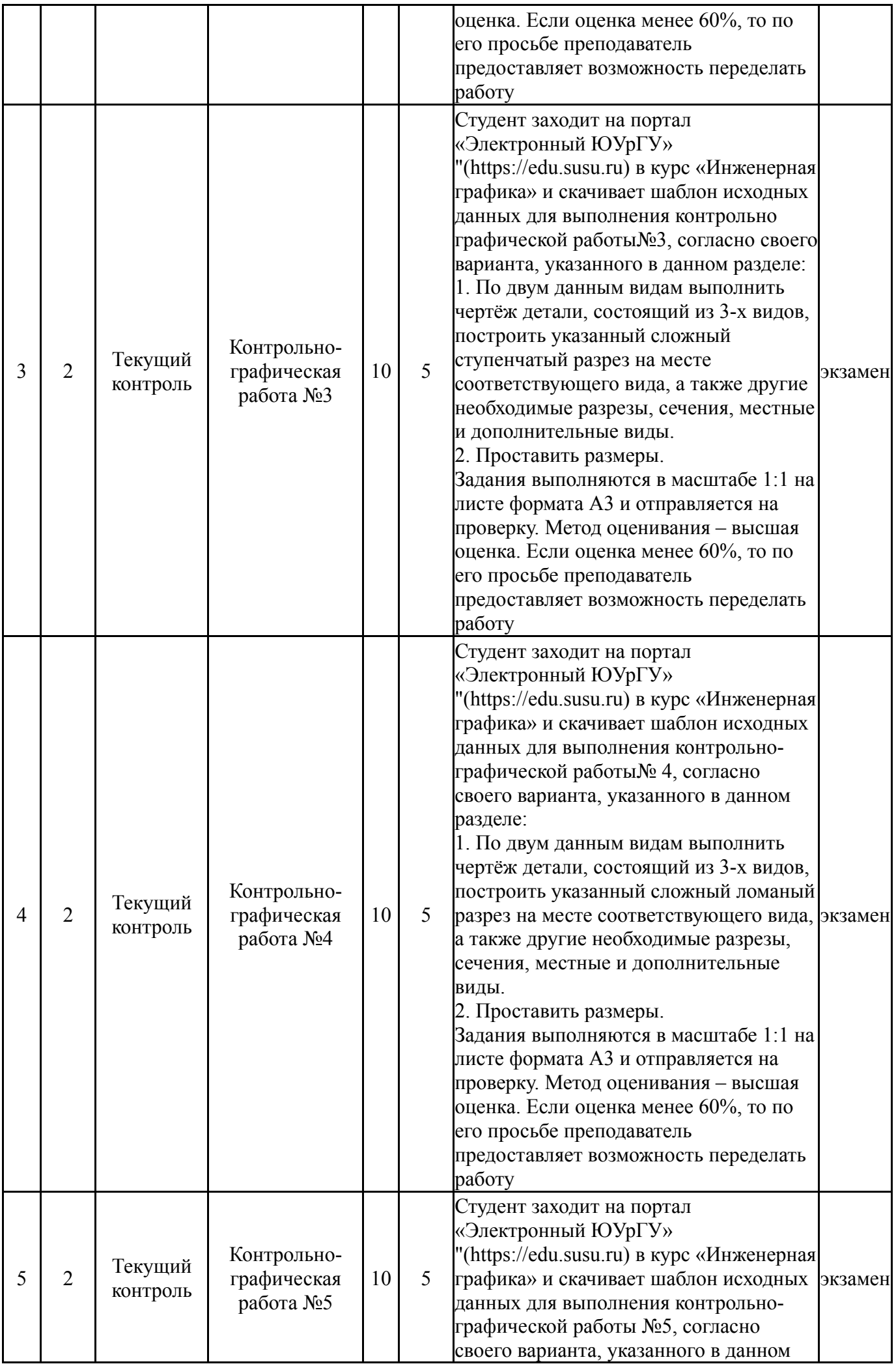

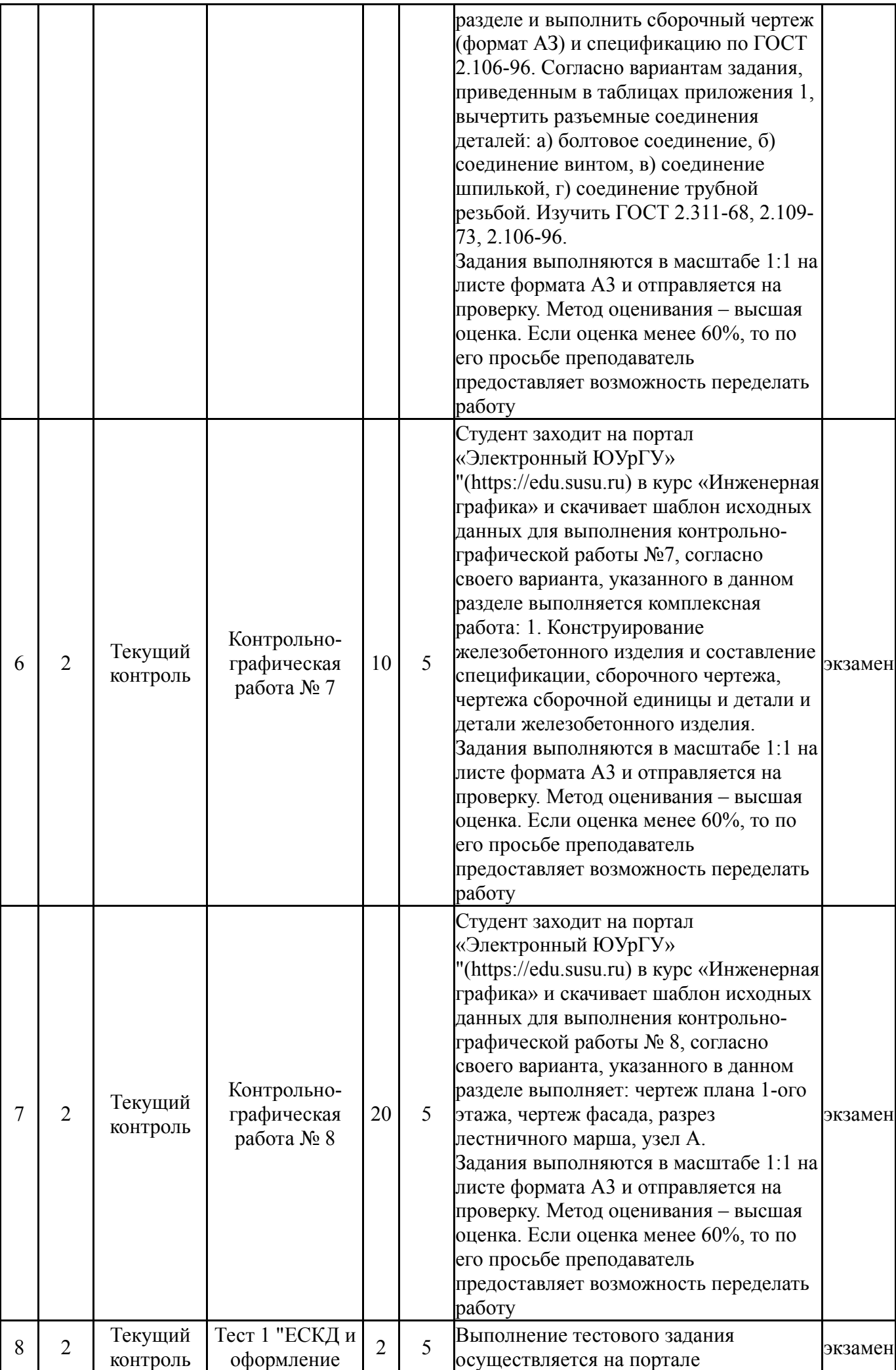

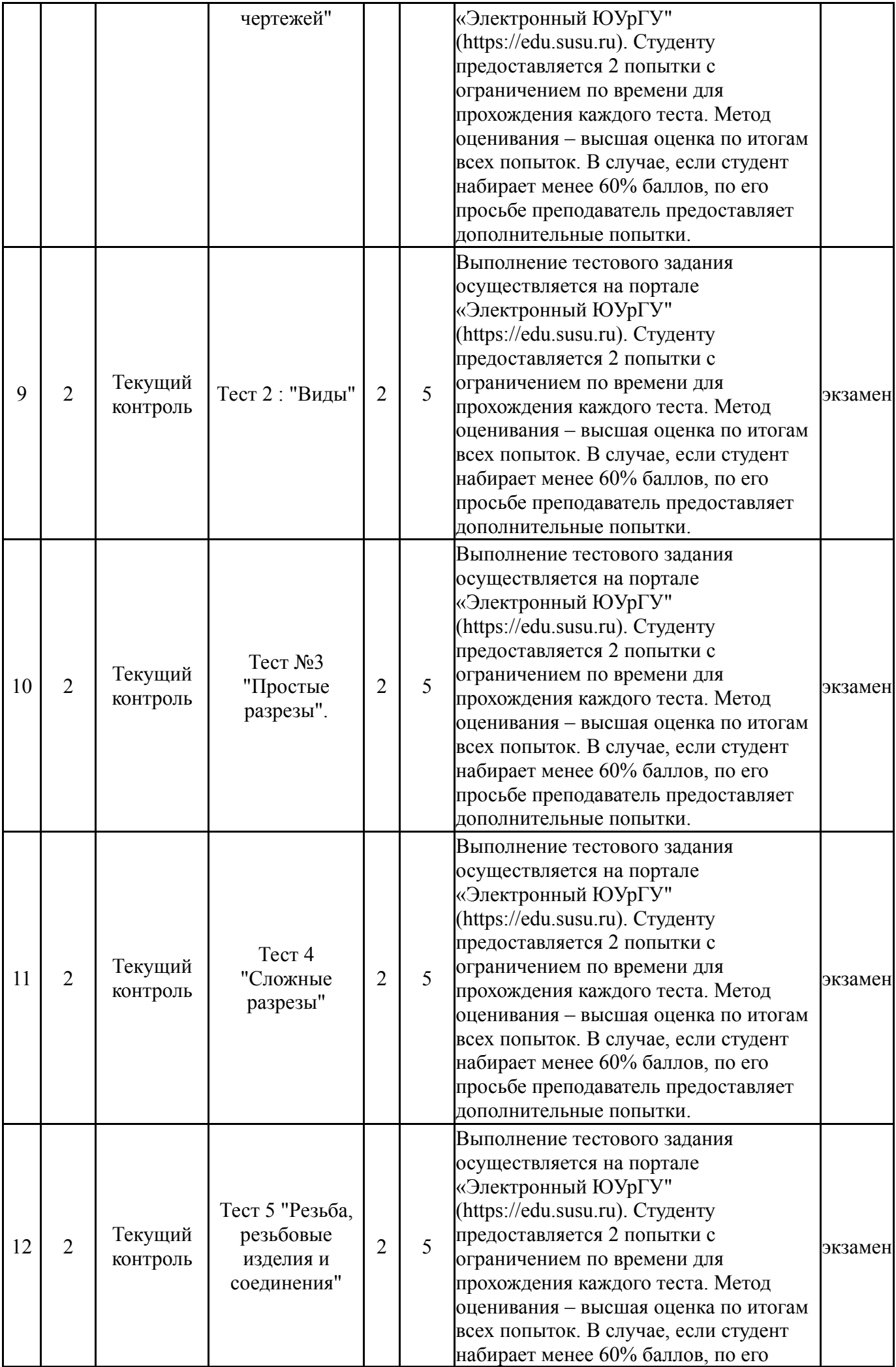

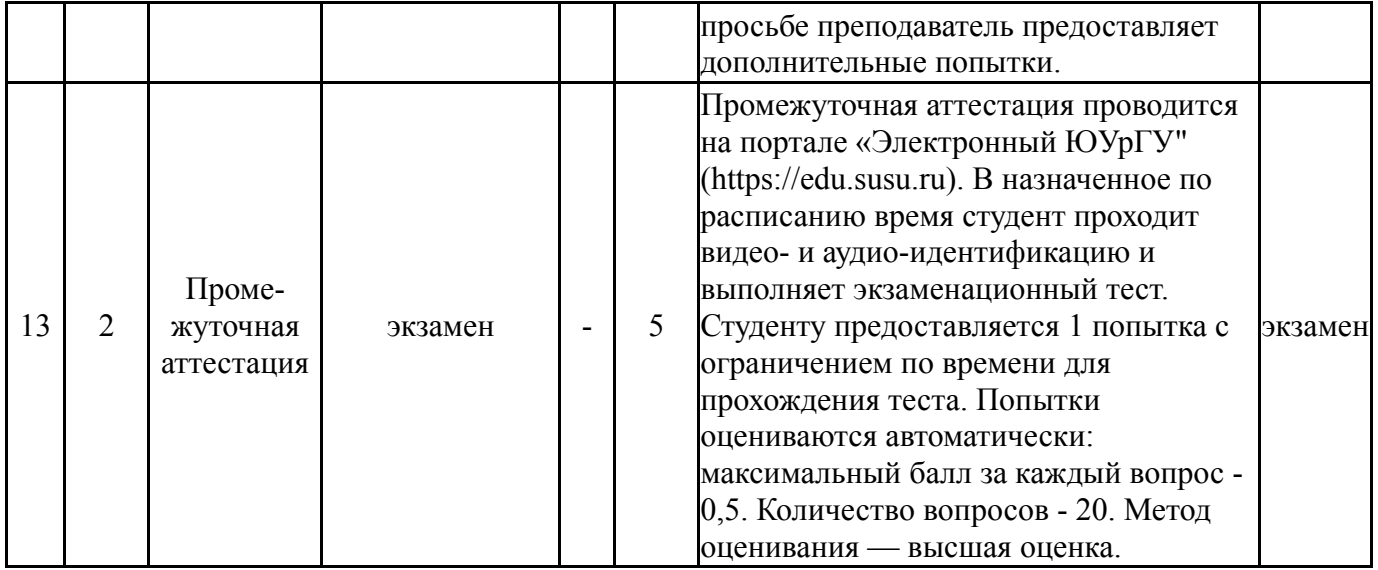

### **6.2. Процедура проведения, критерии оценивания**

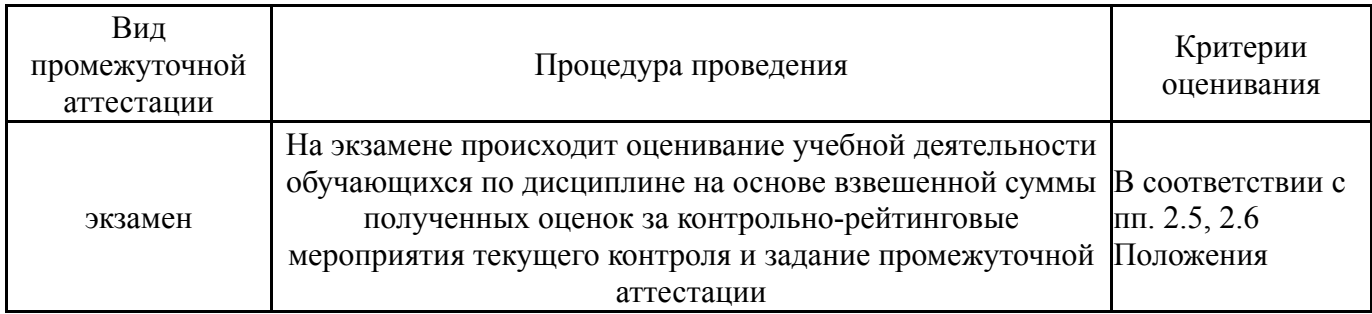

#### **6.3. Оценочные материалы**

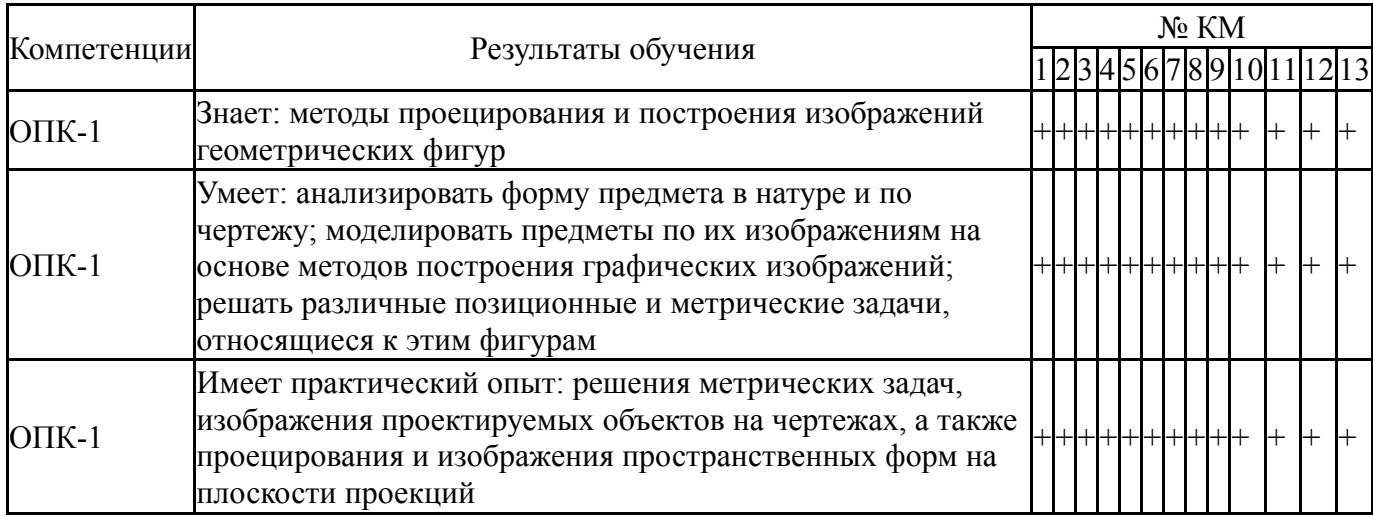

Фонды оценочных средств по каждому контрольному мероприятию находятся в приложениях.

### **7. Учебно-методическое и информационное обеспечение дисциплины**

### **Печатная учебно-методическая документация**

*а) основная литература:*

1. Чекмарев, А. А. Справочник по машиностроительному черчению А. А. Чекмарев, В. К. Осипов. - 4-е изд., стер. - М.: Высшая школа, 2003. - 492,[1] c. ил.

2. Чекмарев, А. А. Инженерная графика. Машиностроительное черчение Текст учебник для вузов А. А. Чекмарев. - М.: ИНФРА-М, 2011. - 394,[1] с.

*б) дополнительная литература:*

1. Левицкий, В. С. Машиностроительное черчение и автоматизация выполнения чертежей Учеб. для втузов В. С. Левицкий. - 5-е изд., перераб. и доп. - М.: Высшая школа, 2003. - 428,[1] с. ил.

*в) отечественные и зарубежные журналы по дисциплине, имеющиеся в библиотеке:* Не предусмотрены

*г) методические указания для студентов по освоению дисциплины:*

- 1. Чертежи гражданскийх зданий
- 2. Тени, аксонометрия, перспектива
- 3. Проекционное черчение
- 4. ЗАДАНИЕ «РЕЗЬБА» (В ПРОГРАММЕ КОМПАС-3D V13)

Методические указания по выполнению

*из них: учебно-методическое обеспечение самостоятельной работы студента:*

- 1. Чертежи гражданскийх зданий
- 2. Тени, аксонометрия, перспектива
- 3. Проекционное черчение
- 4. ЗАДАНИЕ «РЕЗЬБА» (В ПРОГРАММЕ КОМПАС-3D V13)

Методические указания по выполнению

#### **Электронная учебно-методическая документация**

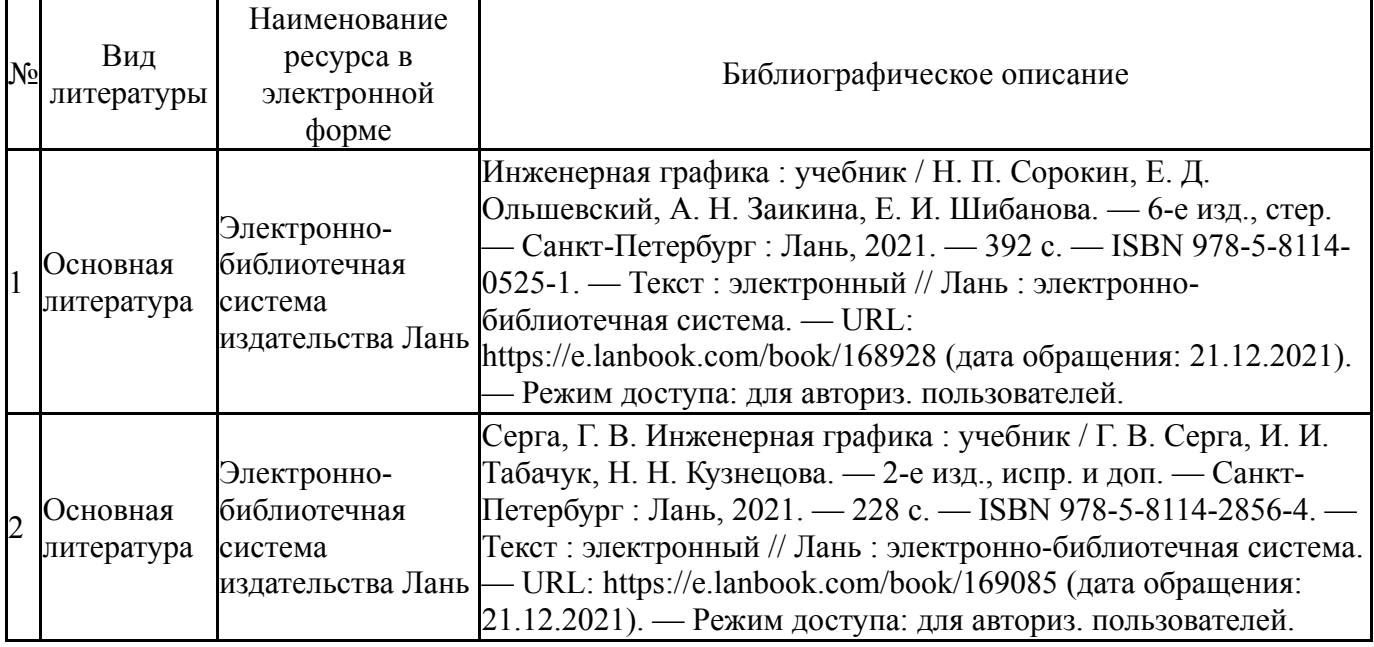

Перечень используемого программного обеспечения:

1. ASCON-Компас 3D(бессрочно)

Перечень используемых профессиональных баз данных и информационных справочных систем:

Нет

# **8. Материально-техническое обеспечение дисциплины**

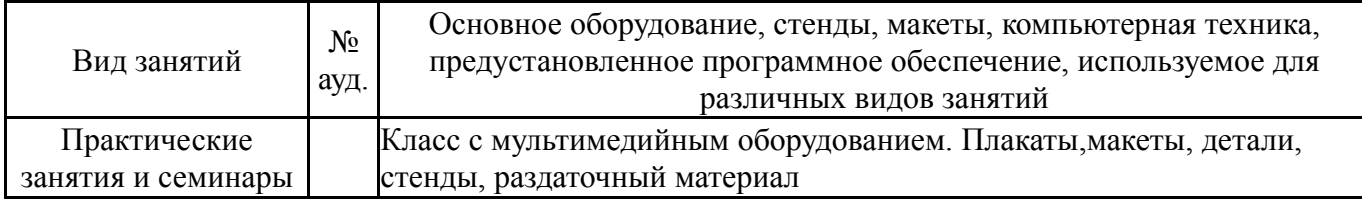